Practical Cryptography

#### Handout 8 – Cryptography Protocols

#### Kasun de Zoysa kasun@ucsc.cmb.ac.lk

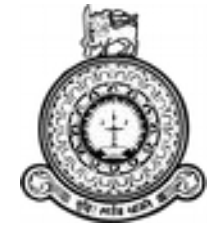

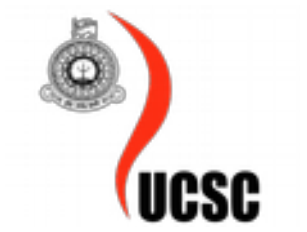

UNIVERSITY OF COLOMBO SCHOOL OF COMPUTING

# **Internet Cryptographic Protocols**

- **IPSec:** Packet-Level Encryption, RFC2401
- **DNSSEC** : Domain Name System, RFC2065
- PCT : TCP/IP-level Encryption
- S-HTTP: Web Browsing, RFC2660
- **SSL:** TCP/IP-level Encryption, Netscape
- TLS: TCP/IP-level Encryption, RFC2246
- **SET** : Electronic Funds Transactions
- **Cybercash:** Electronic Funds Transactions, RFC1898
- $\cdot$  PGP : E-Mail, RFC2015
- $\cdot$  S/MIME : E-Mail, RFC2311, RFC2634
- **SSH : Remote Login**

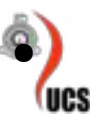

## **Secure Socket Layer History**

- SSL 1.0 Netscape 1994
- S-HTTP (web only)
- SSL 2.0 Netscape (buggy)
- PCT Microsoft (loser) 1996
- SSL 3.0 Netscape
- TLS 1.0 IFTF 1999
- TLS 1.2 now dominant

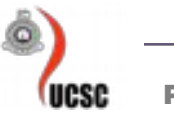

# **TLS: Transport Layer Security**

- formerly known as SSL: Secure Sockets Layer
- Addresses issues of privacy, integrity and authentication
	- What is it?
	- How does it address the issues?
	- How is it used

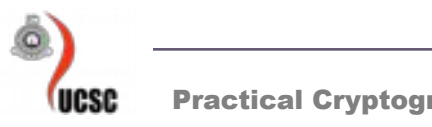

### **TLS**

- "TLS, more commonly known as SSL"
- RFC2246 : TLS Protocol Version 1.0 1/99
- RFC2487 : SMTP over TLS
- RFC2712 : Adding Kerberos to TLS
- $\cdot$  RFC2716 : PPP TLS
- RFC2817 : Upgrading to TLS within HTTP/1.1
- RFC2818 : HTTP over TLS
- RFC2830 : TLS for Lightweight Directory Access Protocol (LDAP)

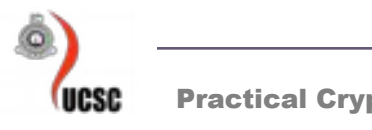

## **What is TLS?**

- Protocol layer
- Requires reliable transport layer (e.g. TCP)
- Supports any application protocols

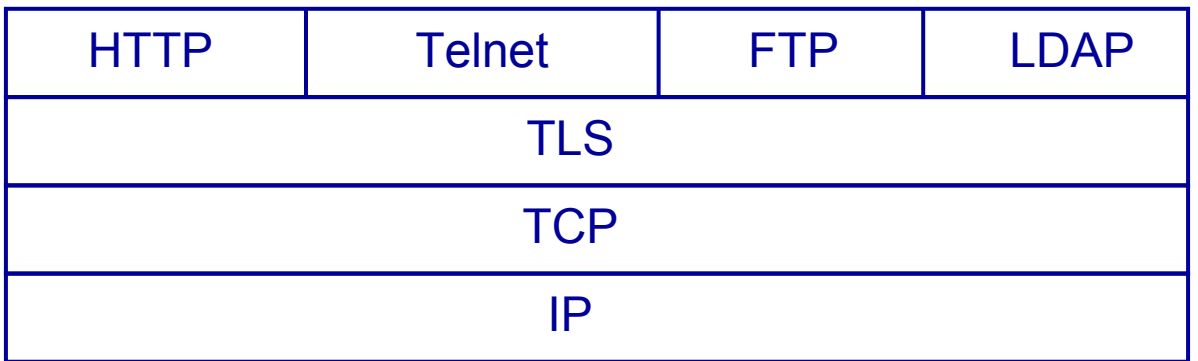

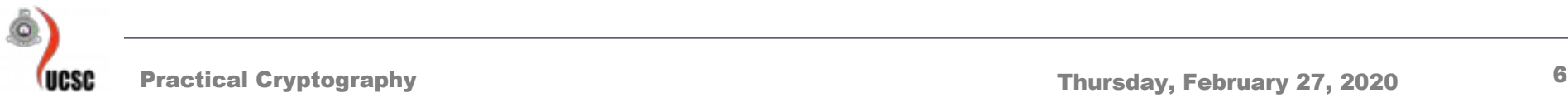

## **Protocol Stack**

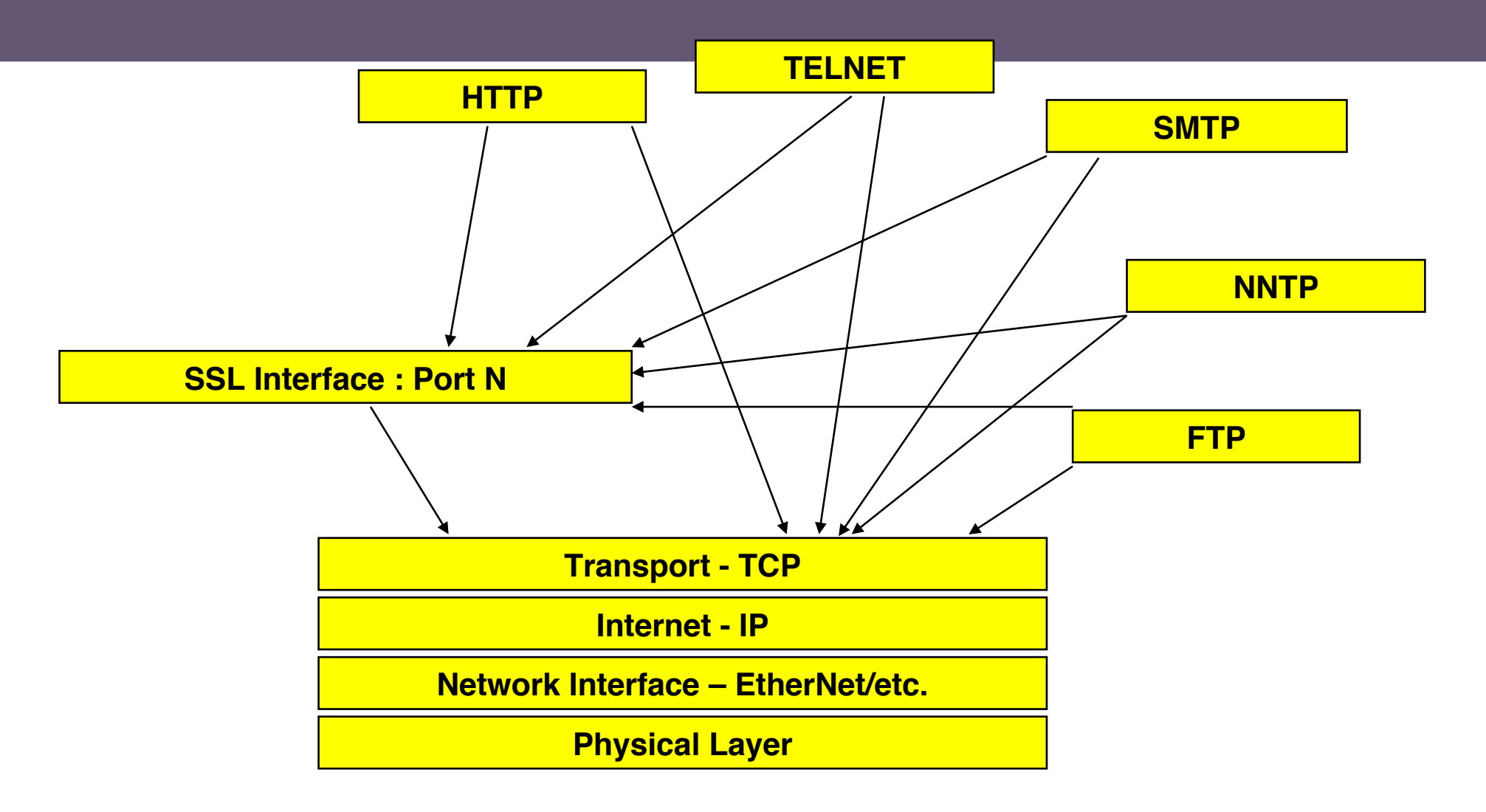

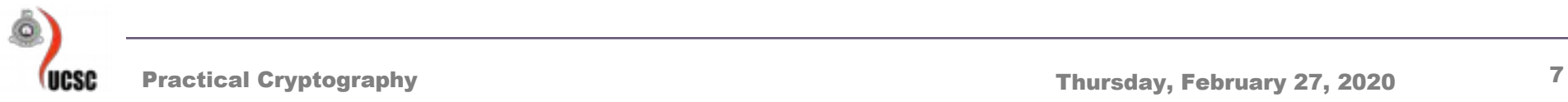

# **TLS: Overview**

# • Establish a session

- Agree on algorithms
- Share secrets
- Perform authentication
- Transfer application data
	- Ensure privacy and integrity

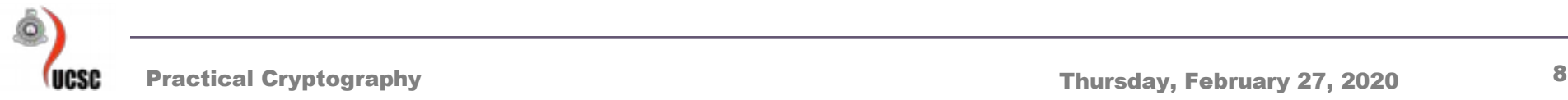

# **TLS Overview**

- Browser sends supported crypto algorithms
- Server picks strongest algorithms it supports
- Server sends certificate (chain)
- Client verifies certificate (chain)
- Client and server agree on secret value R by exchanging messages
- Secret value R is used to derive keys for symmetric encryption and hash-based authentication of subsequent data transfer

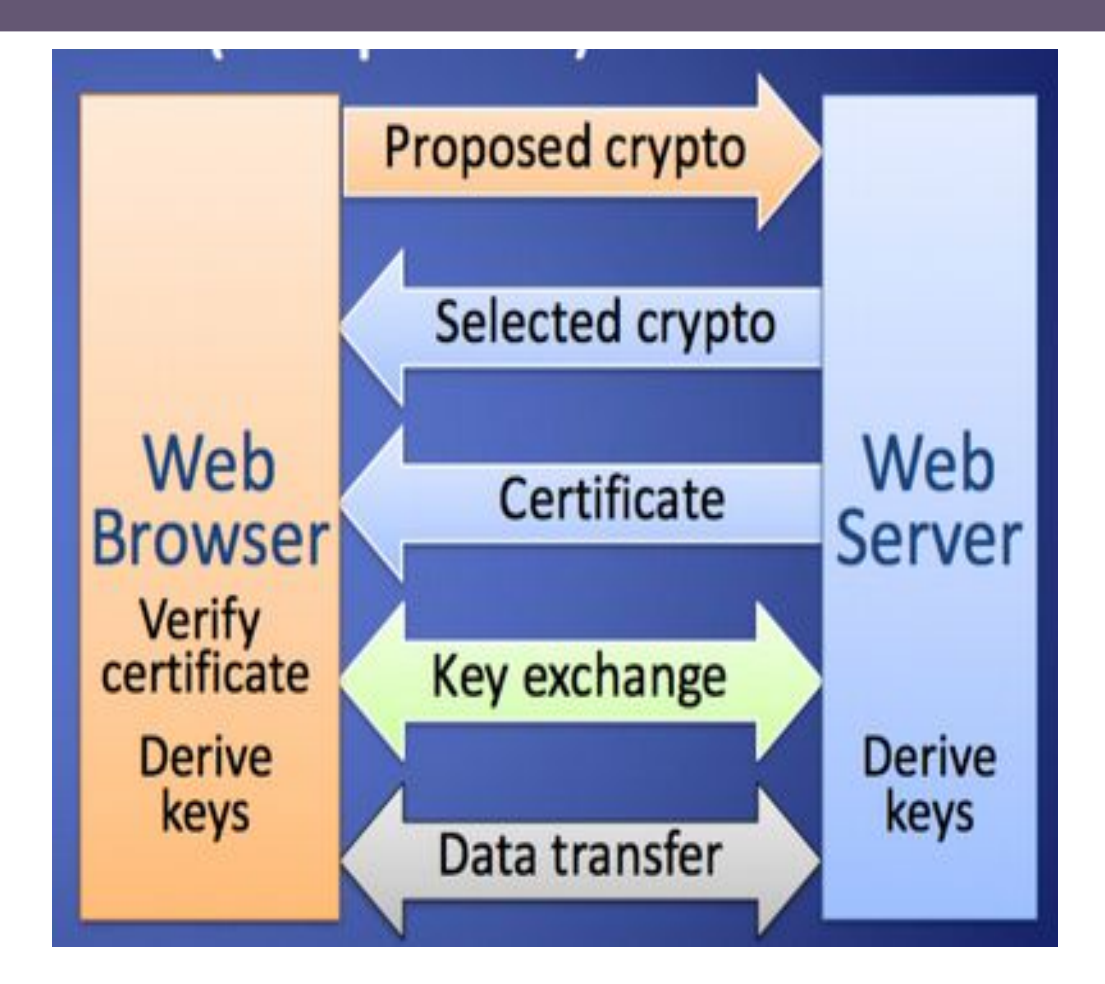

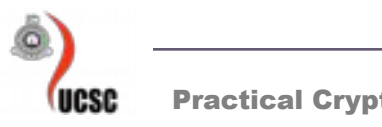

## **TLS:Key Exchange**

- Need secure method to exchange secret key
- Use public key encryption for this
	- "key pair" is used either one can encrypt and then the other can decrypt
	- slower than conventional cryptography
	- share one key, keep the other private
- Choices are RSA or Diffie-Hellman

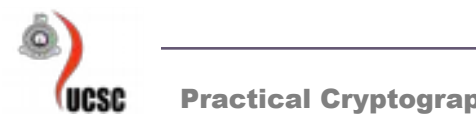

# **Basic Key Exchange**

- Called RSA key exchange for historical reasons
- Client generates random secret value R
- Client encrypts R with public key, PK, of server C  $=$  EPK $(R)$
- Client sends C to server
- Server decrypts C with private key, SK, of server R  $=$  DSK(C)

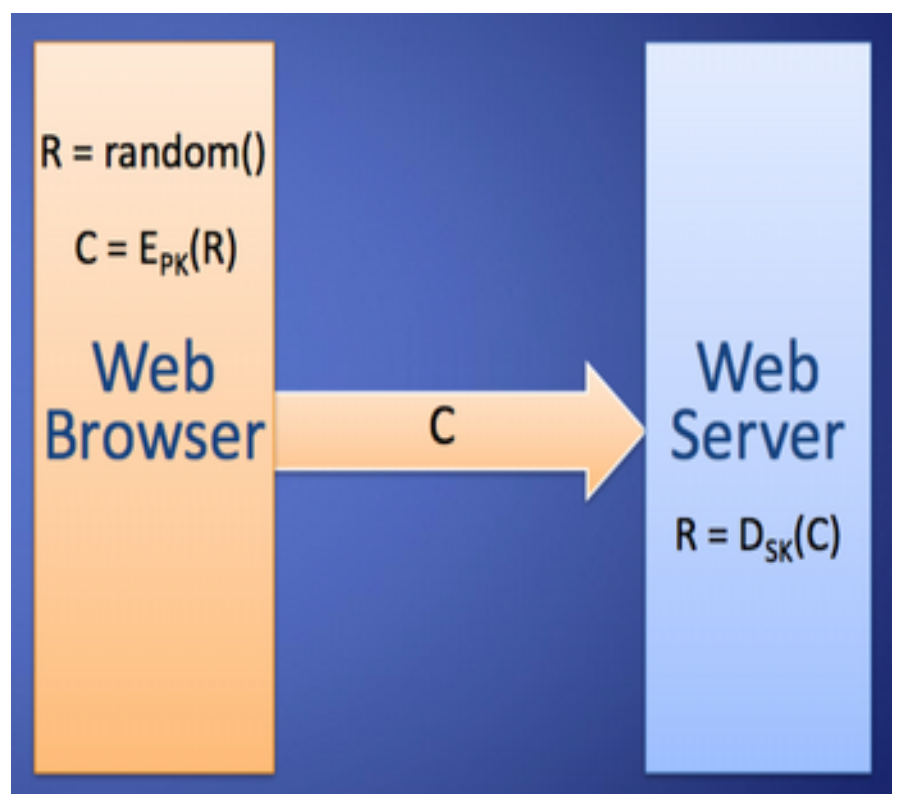

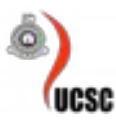

# **Forward Secrecy**

- Compromise of public-key encryption private keys does not break confidentiality of past messages
- TLS with basic key exchange does not provide forward secrecy
- Attacker eavesdrop and stores communication
- If server's private key is compromised, attacker finds secret value R in key exchange and derives encryption keys

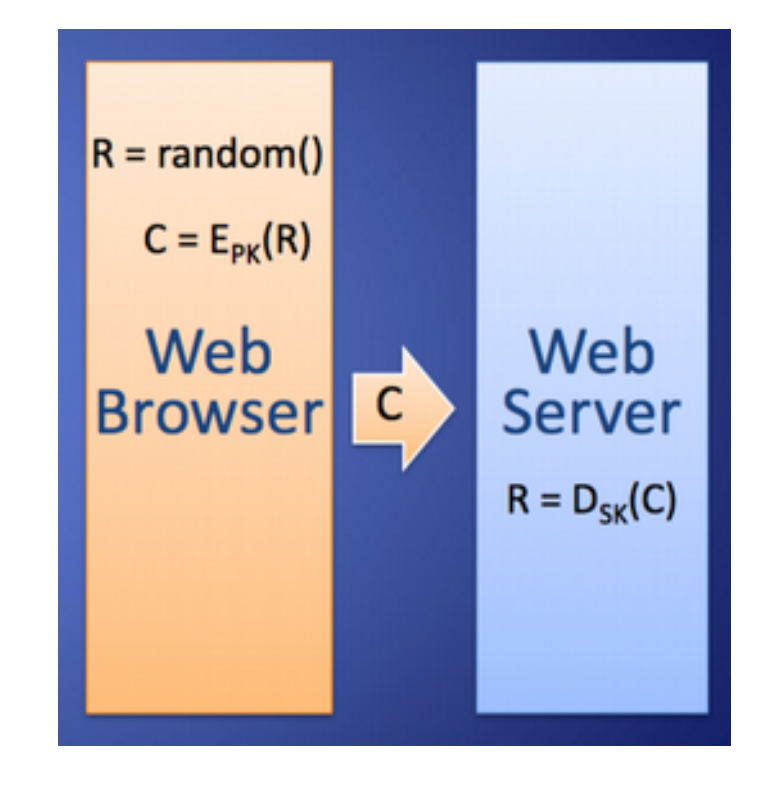

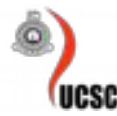

# **Diffie Hellman Key Exchange**

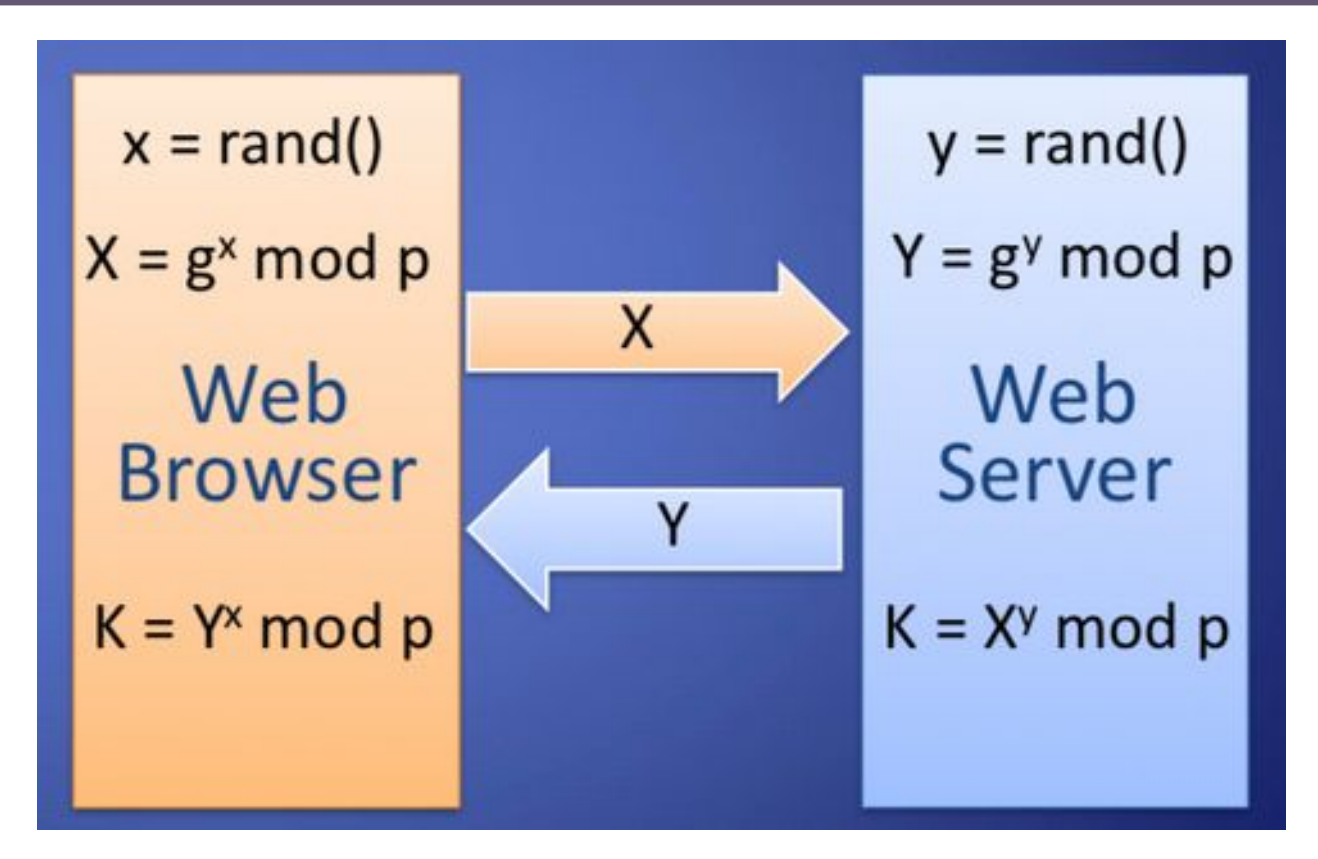

### **Achieves forward secrecy**

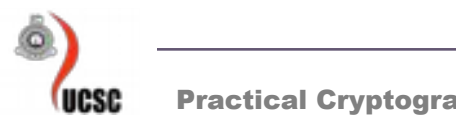

Practical Cryptography **Thursday, February 27, 2020** 13

## **Attacker in the Middle**

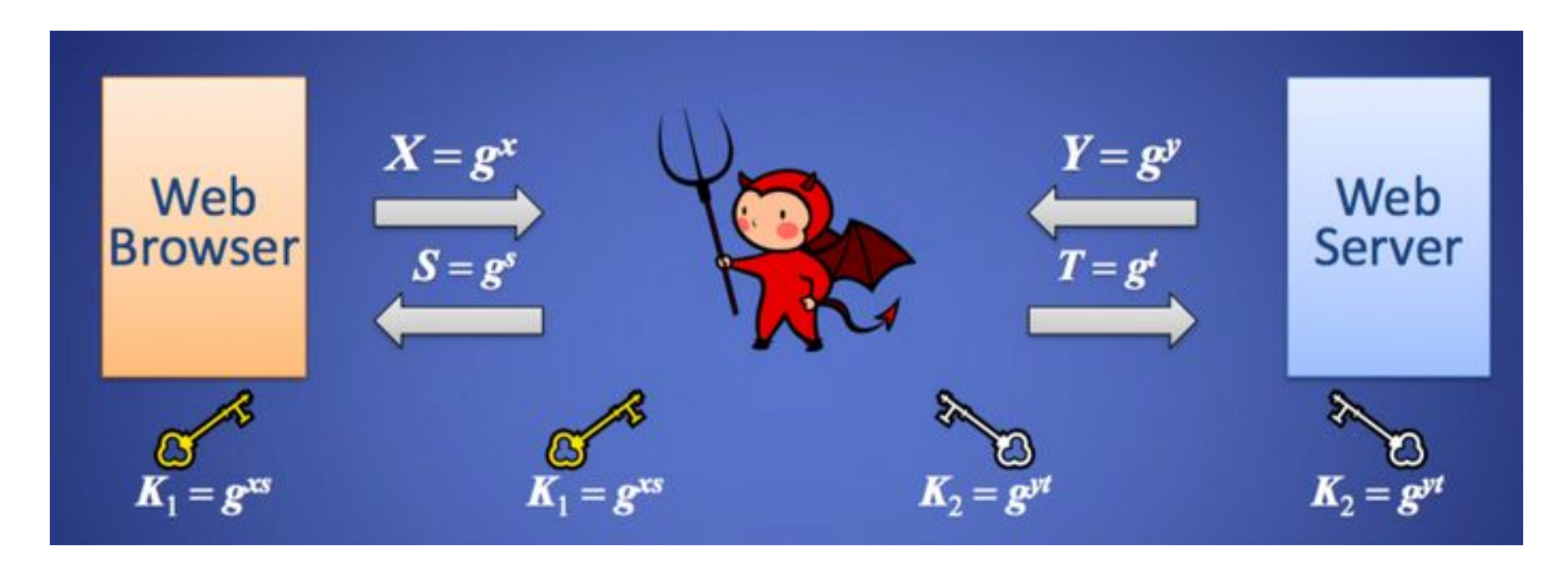

#### **Solution:**

Browser and server send signed X and Y respectively Requires each to know the public key of the other

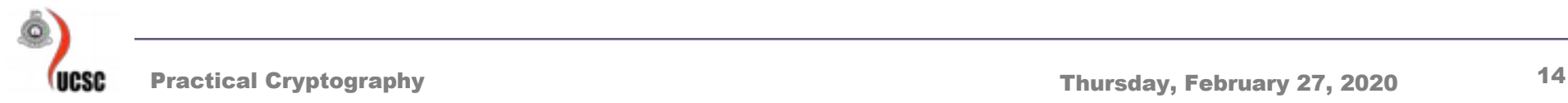

# **TLS: Privacy**

- Encrypt message so it cannot be read
- Use conventional cryptography with shared key
	- DES, 3DES, AES
	- RC2, RC4
	- IDEA

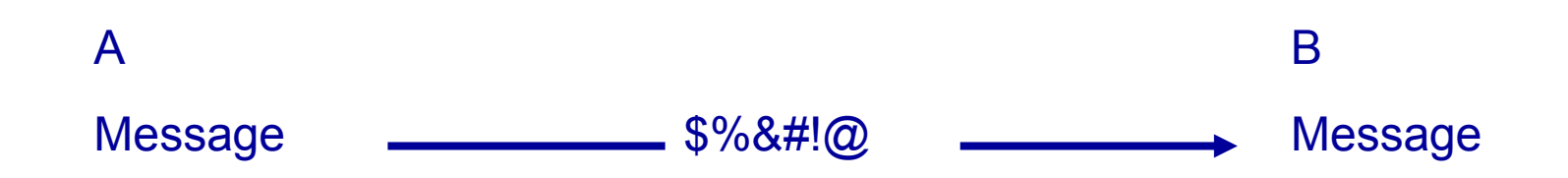

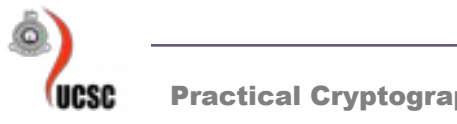

# **TLS Encrypts**

- ALL Browser-Server and Server-Browser except which-browser is talking to which-server
- URL of requested document
- Contents of requested document
- Contents of any submitted form fill-outs
- Cookies sent from browser to server
- Cookies sent from server to browser
- Contents of HTTP header
- Javascript communications
- $\bullet$  Ftc.

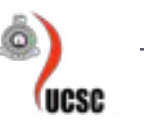

# **TLS: Integrity**

- Compute fixed-length Message Authentication Code (MAC)
	- Includes hash of message
	- Includes a shared secret
	- Include sequence number
- Transmit MAC with message

# **TLS: Integrity**

- Receiver creates new MAC
	- should match transmitted MAC
- TLS allows MD5, SHA-1

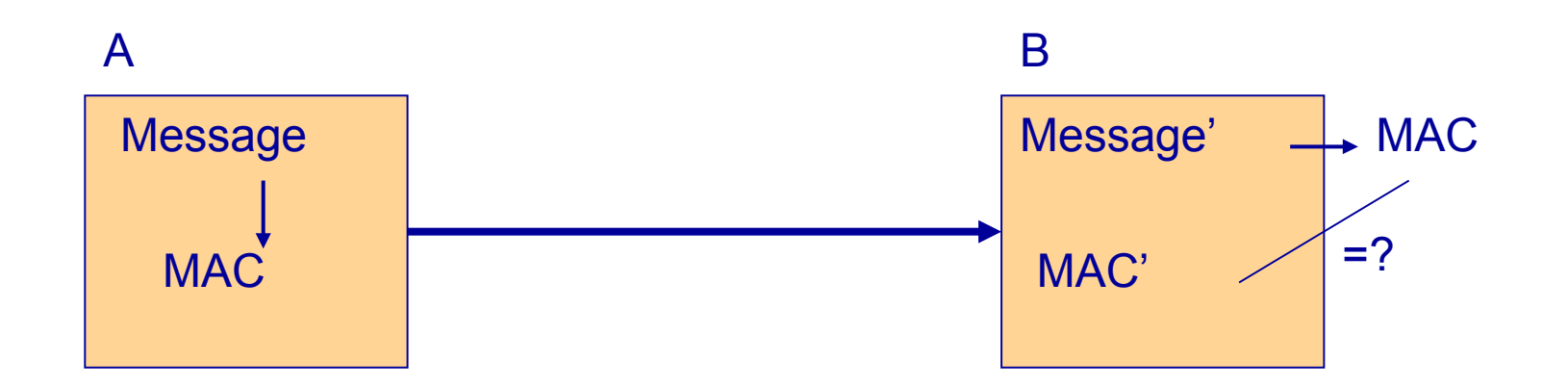

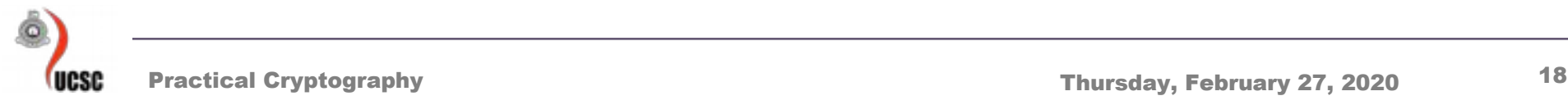

## **TLS: Authentication**

- Verify identities of participants
- Client authentication is optional
- Certificate is used to associate identity with public key and other attributes

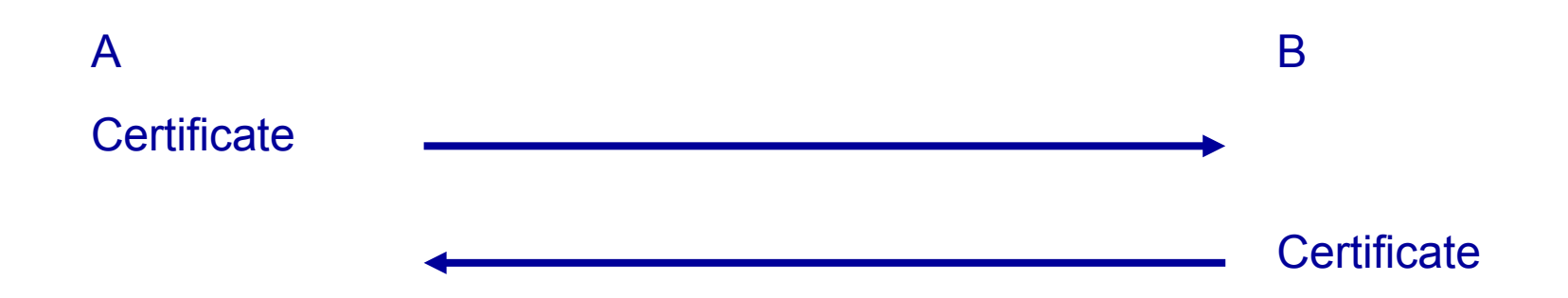

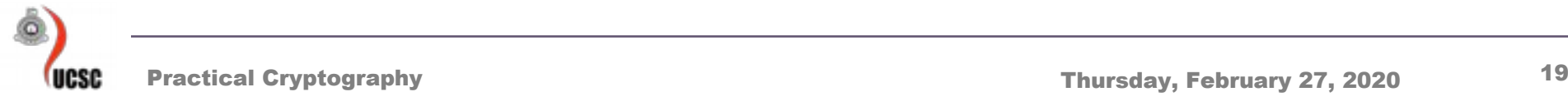

## **TLS: Architecture**

- TLS defines Record Protocol to transfer application and TLS information
- A session is established using a Handshake Protocol

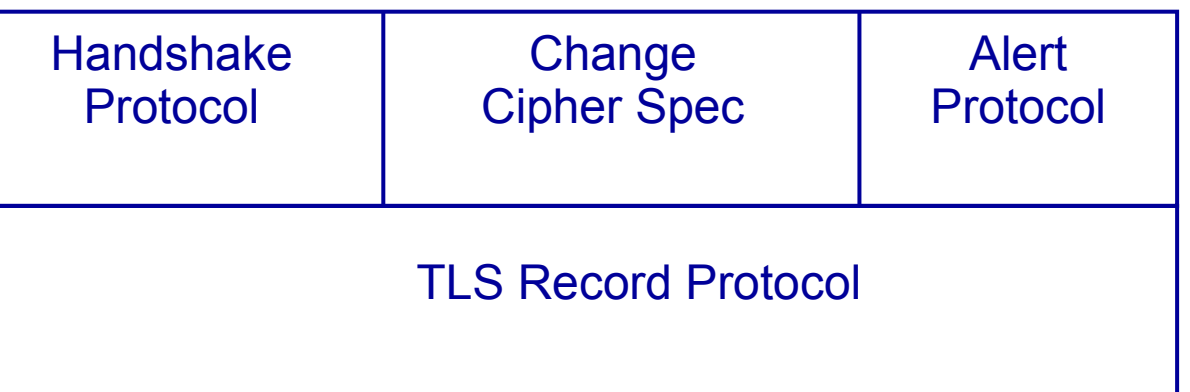

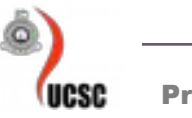

### **TLS: Record Protocol**

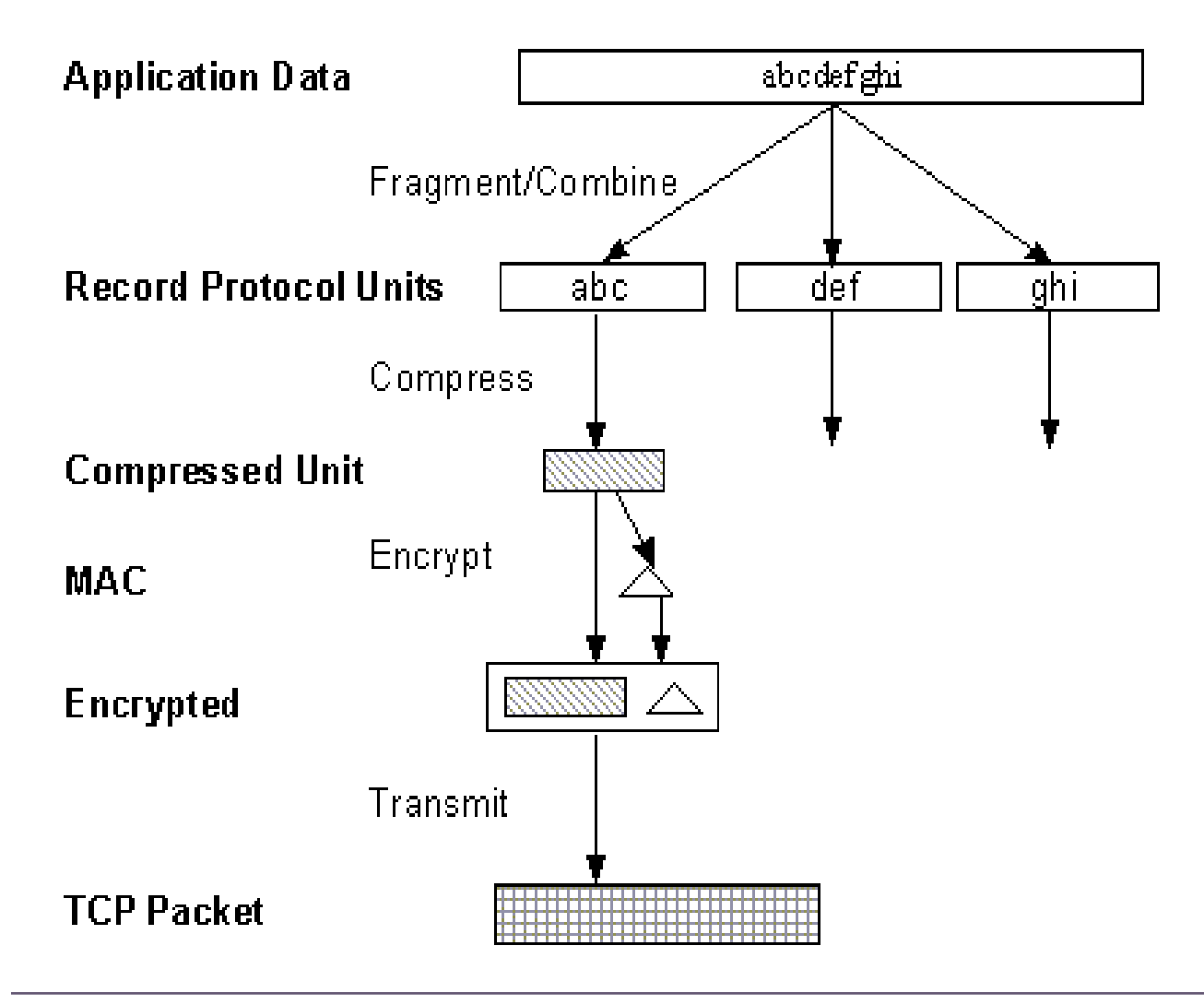

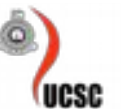

# **Let's Encrypt**

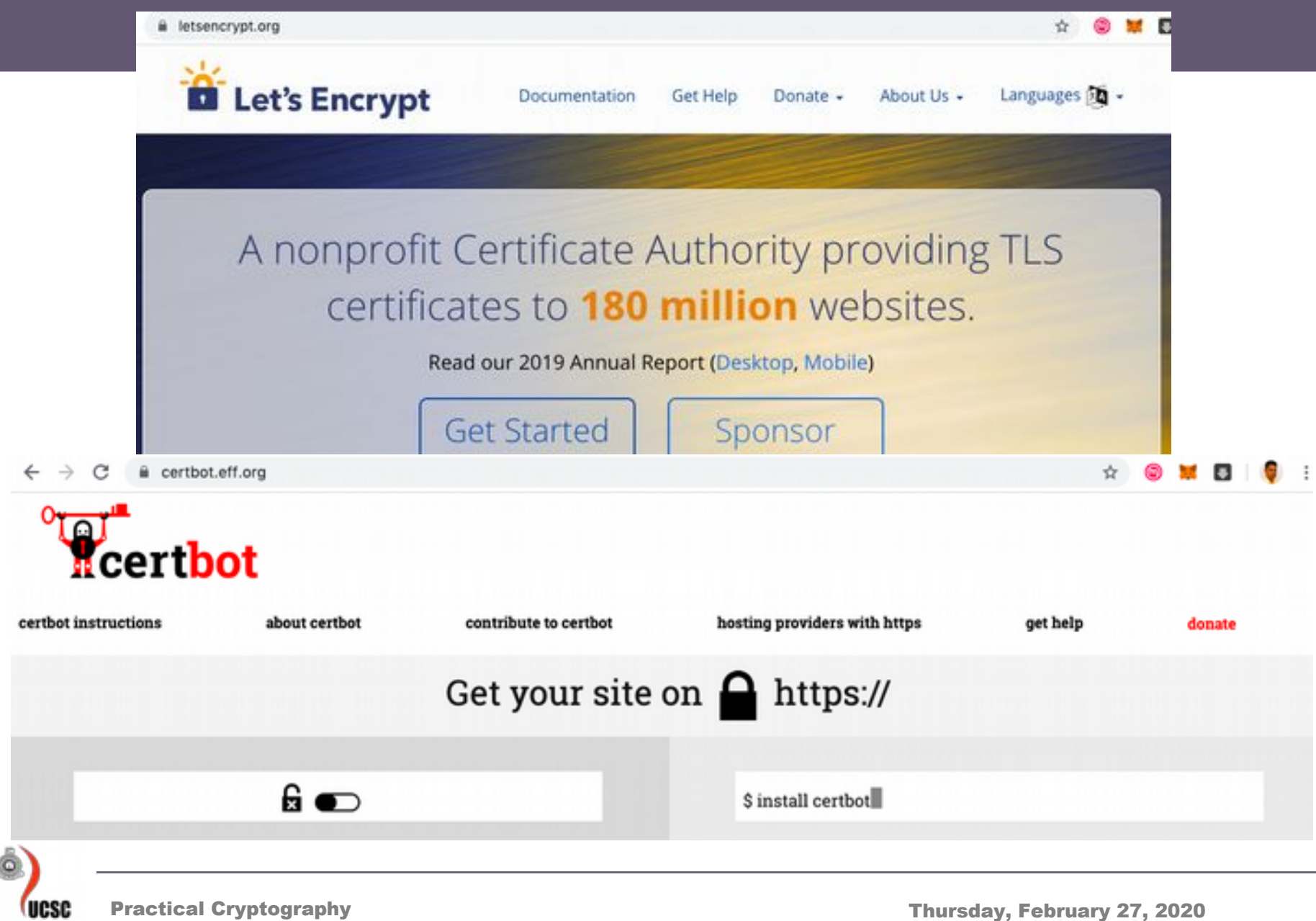

# **LetsEncrypt – Apache - Ubuntu 18.04**

- sudo apt-get install software-propertiescommon
- sudo add-apt-repository universe
- sudo add-apt-repository ppa:certbot/certbot
- sudo apt install python-certbot-apache
- sudo certbot --apache -d icekubes.center -d [www.icekubes.center](http://www.icekubes.center/)

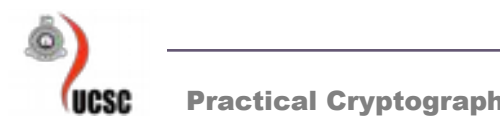

# **LetsEncrypt – Apache - Ubuntu 18.04**

- Congratulations! Your certificate and chain have been saved at: /etc/letsencrypt/live/icekubes.center/fullchain.pem
- Your key file has been saved at: /etc/letsencrypt/live/icekubes.center/privkey.pem
- openssl x509 -in cert.pem -text
- Your Web root:

/var/www/html

• Your SSL Configuration file:

etc/apache2/sites-enabled/000-default-le-ssl.conf

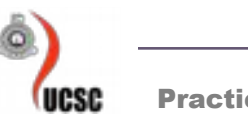

## $SSLABS - www.ssllabs.com$

#### **HOW WELL DO YOU KNOW SSL?**

If you want to learn more about the technology that protects the Internet, you've come to the right place.

Test your server » ᢙ Test your site's certificate and configuration Test your browser »<br>Test your browser's SSL implementation ∰ **SSL Pulse »** See how other web sites are doing Documentation » اه ا Learn how to deploy SSL/TLS correctly

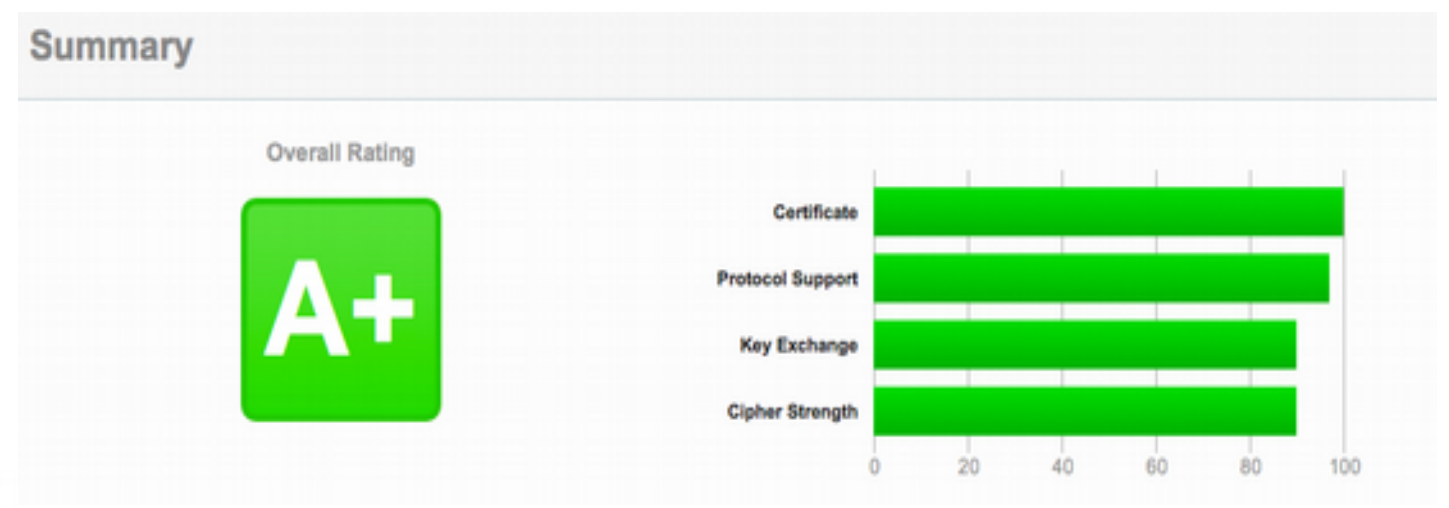

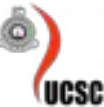

## **Email is in the Clear**

#### Email – A Postcard Written in Pencil

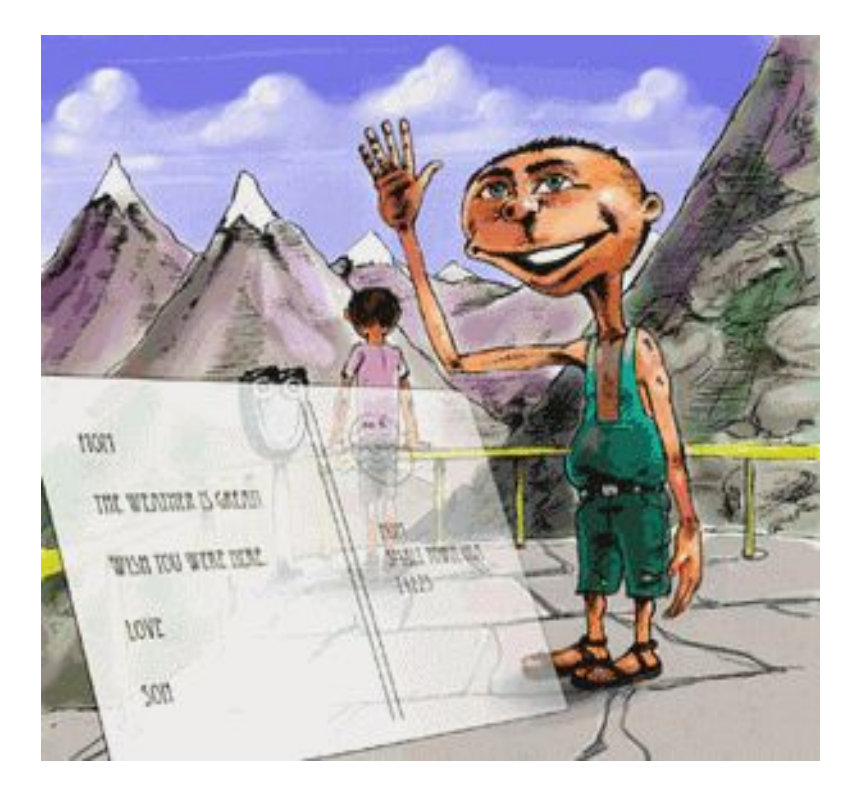

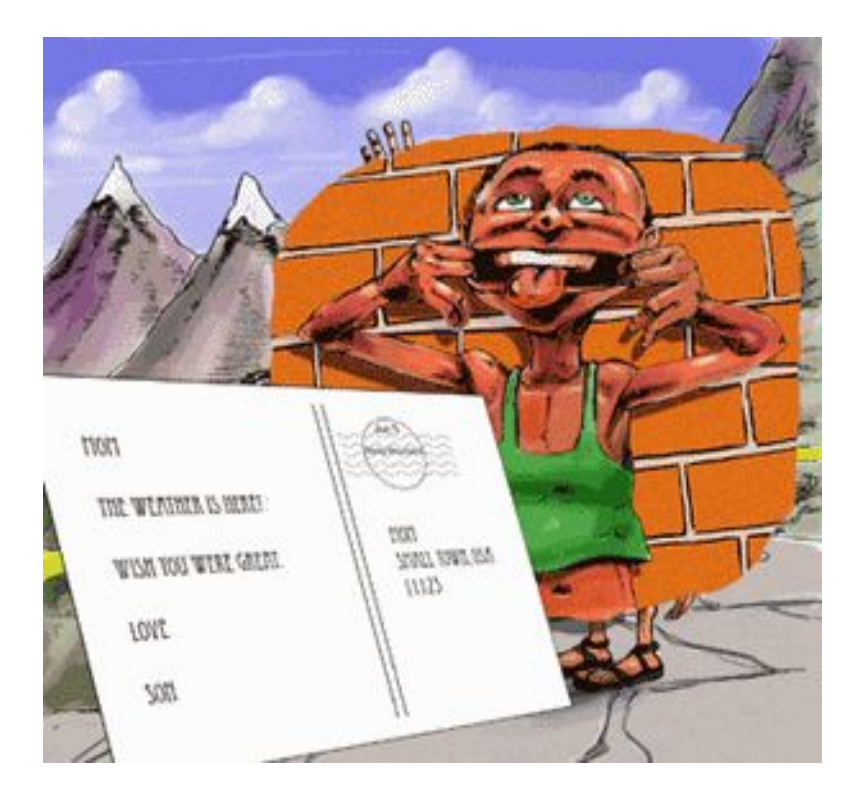

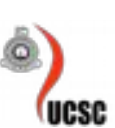

#### [http://www.cert.org/homeusers/email\\_postcard.html](http://www.cert.org/homeusers/email_postcard.html)

# **E-mail Security**

- Pretty Good Privacy (PGP) (www.pgp.com)
	- Philip R. Zimmerman is the creator of PGP.
	- PGP provides a confdentiality and authentication service that can be used for electronic mail and file storage applications.
- S/MIME
	- Secure/Multipurpose Internet Mail Extension
	- S/MIME will probably emerge as the industry standard.
	- PGP for personal e-mail security

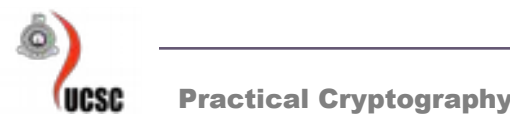

# **Why Is PGP Popular?**

- It is availiable free on a variety of platforms.
- Based on well known algorithms.
- Wide range of applicability
- Not developed or controlled by governmental or standards organizations

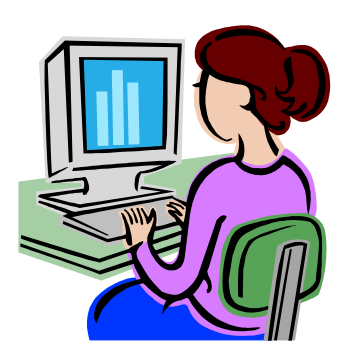

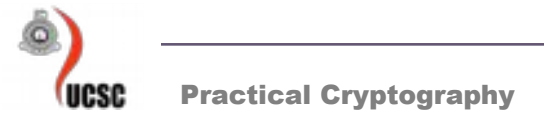

# **Operational Description**

- Consist of five services:
	- Authentication
	- Confidentiality
	- Compression
	- E-mail compatibility
	- Segmentation

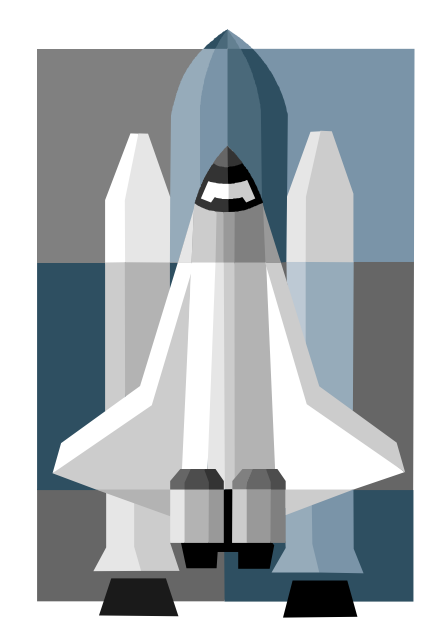

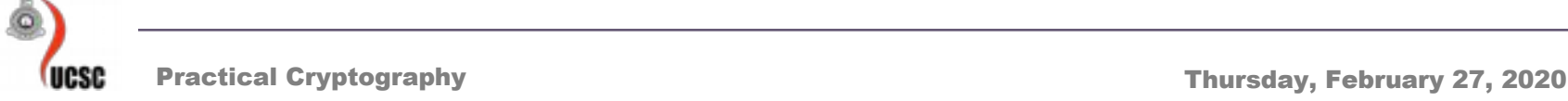

## **Format of PGP**

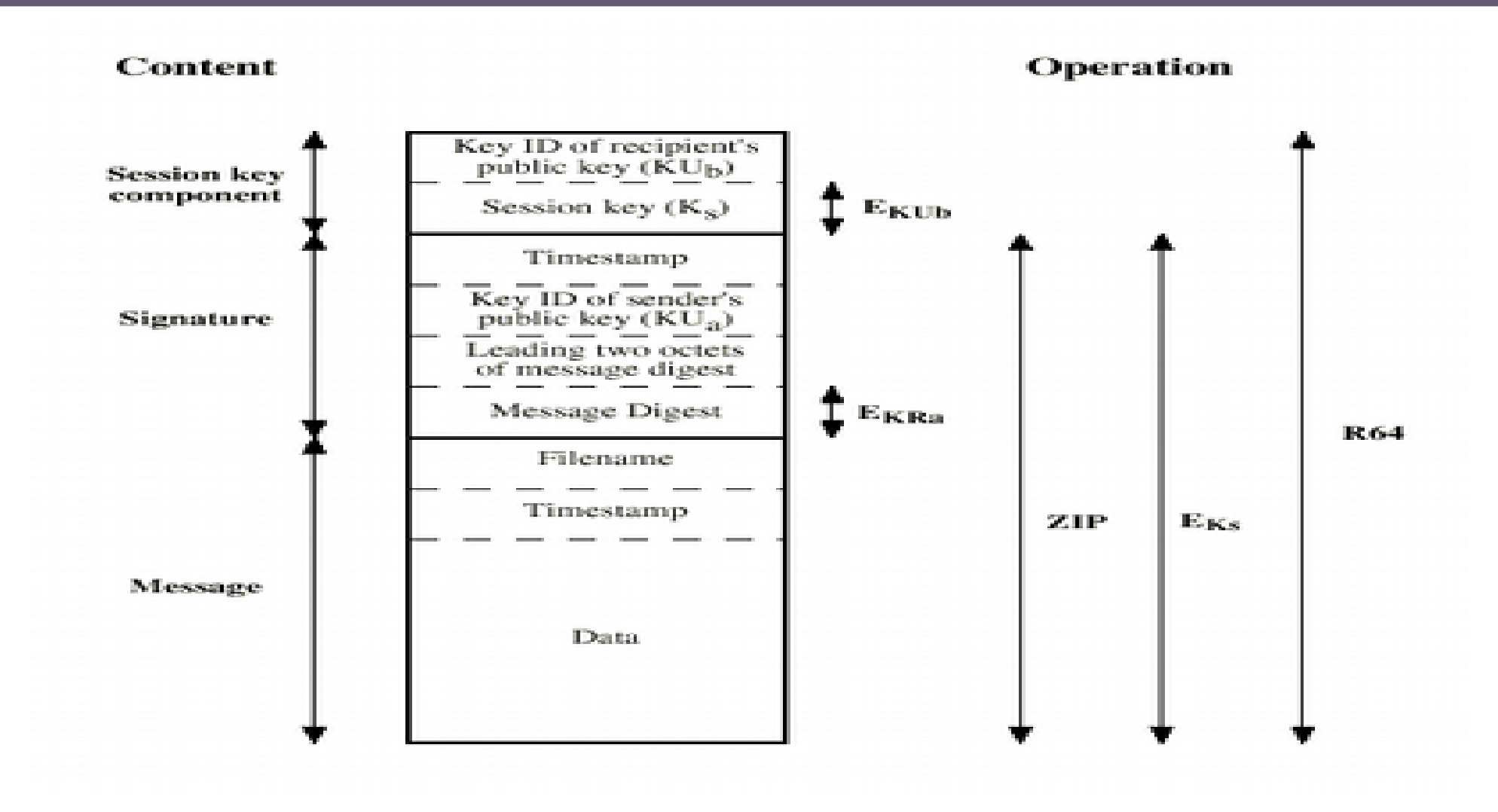

## **PGP Public Keys**

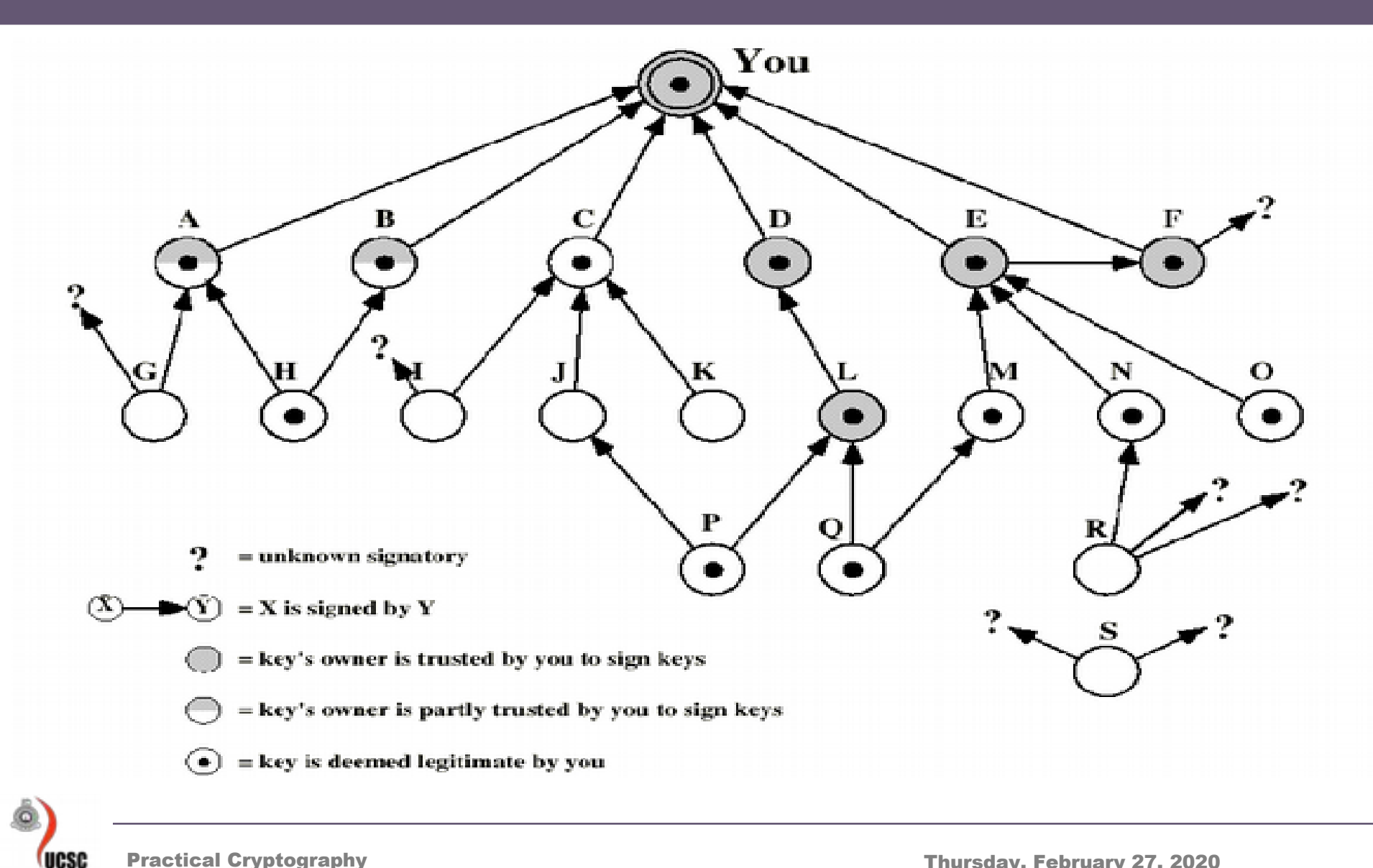

# **Securing a MIME entity**

- MIME entity is prepared according to the normal rules for MIME message preparation
- prepared MIME entity is processed by S/MIME to produce a PKCS object
- the PKCS object is treated as message content and wrapped in MIME

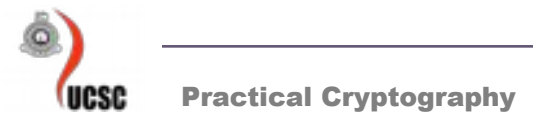

# **PKCS7 "signed data"**

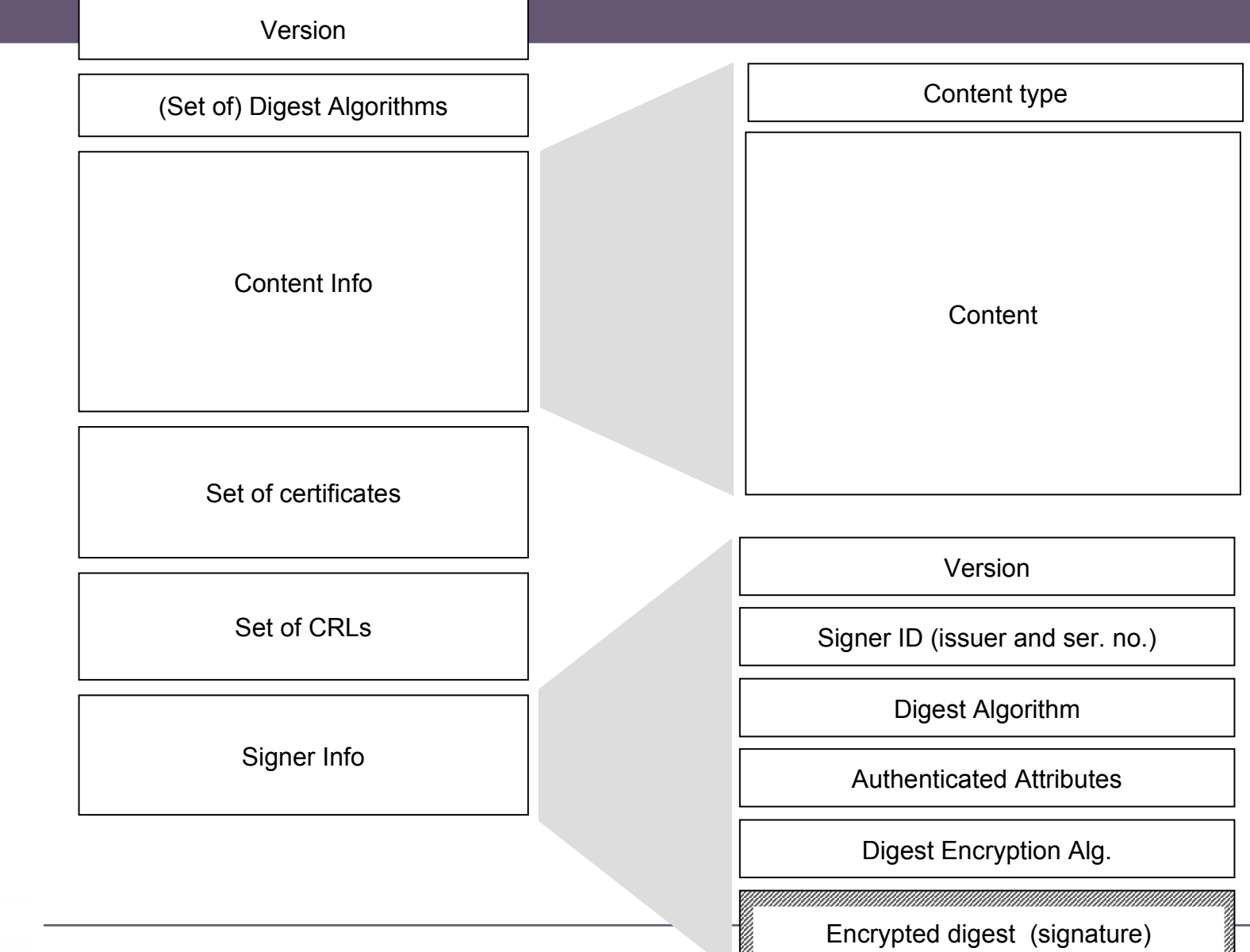

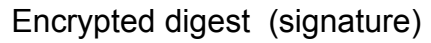

ä

**UCSC** 

# **PKCS7 "enveloped data"**

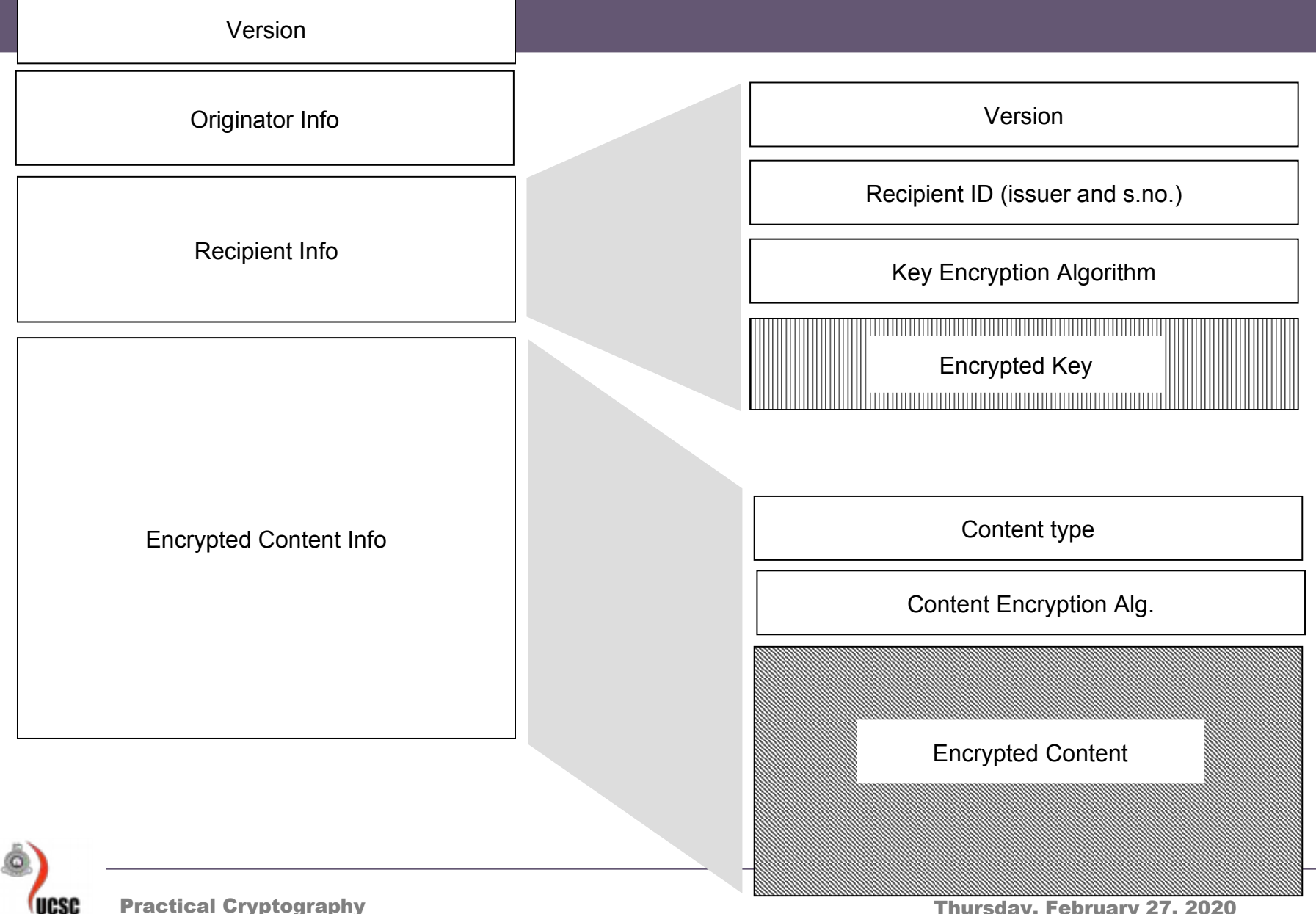

Practical Cryptography **Thursday, February 27, 2020** 

## **Enveloped data – Example**

Content-Type: application/pkcs7-mime; smime-type=enveloped-data; name=smime.p7m Content-Transfer-Encoding: base64 Content-Disposition: attachment; filename=smime.p7m

rfvbnj756tbBghyHhHUujhJhjH77n8HHGT9HG4VQpfyF467GhIGfHfYT6 7n8HHGghyHhHUujhJh4VQpfyF467GhIGfHfYGTrfvbnjT6jH7756tbB9H f8HHGTrfvhJhjH776tbB9HG4VQbnj7567GhIGfHfYT6ghyHhHUujpfyF4 0GhIGfHfQbnj756YT64V

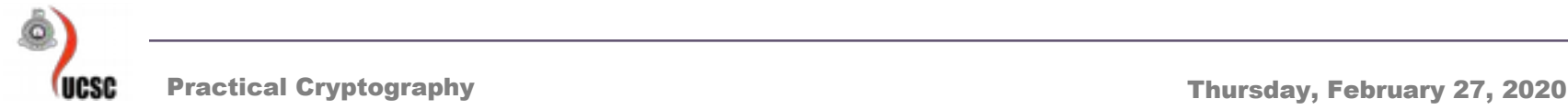

# **Clear-signed data – Example**

Content-Type: multipart/signed; protocol="application/pkcs7-signature"; micalg=sha1; boundary=boundary42

--boundary42 Content-Type: text/plain

This is a clear-signed message.

--boundary42 Content-Type: application/pkcs7-signature; name=smime.p7s Content-Transfer-Encoding: base64 Content-Disposition: attachment; filename=smime.p7s

ghyHhHUujhJhjH77n8HHGTrfvbnj756tbB9HG4VQpfyF467GhIGfHfYT6 4VQpfyF467GhIGfHfYT6jH77n8HHGghyHhHUujhJh756tbB9HGTrfvbnj n8HHGTrfvhJhjH776tbB9HG4VQbnj7567GhIGfHfYT6ghyHhHUujpfyF4 7GhIGfHfYT64VQbnj756

--boundary42--

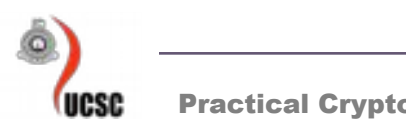

### www.mailvelope.com

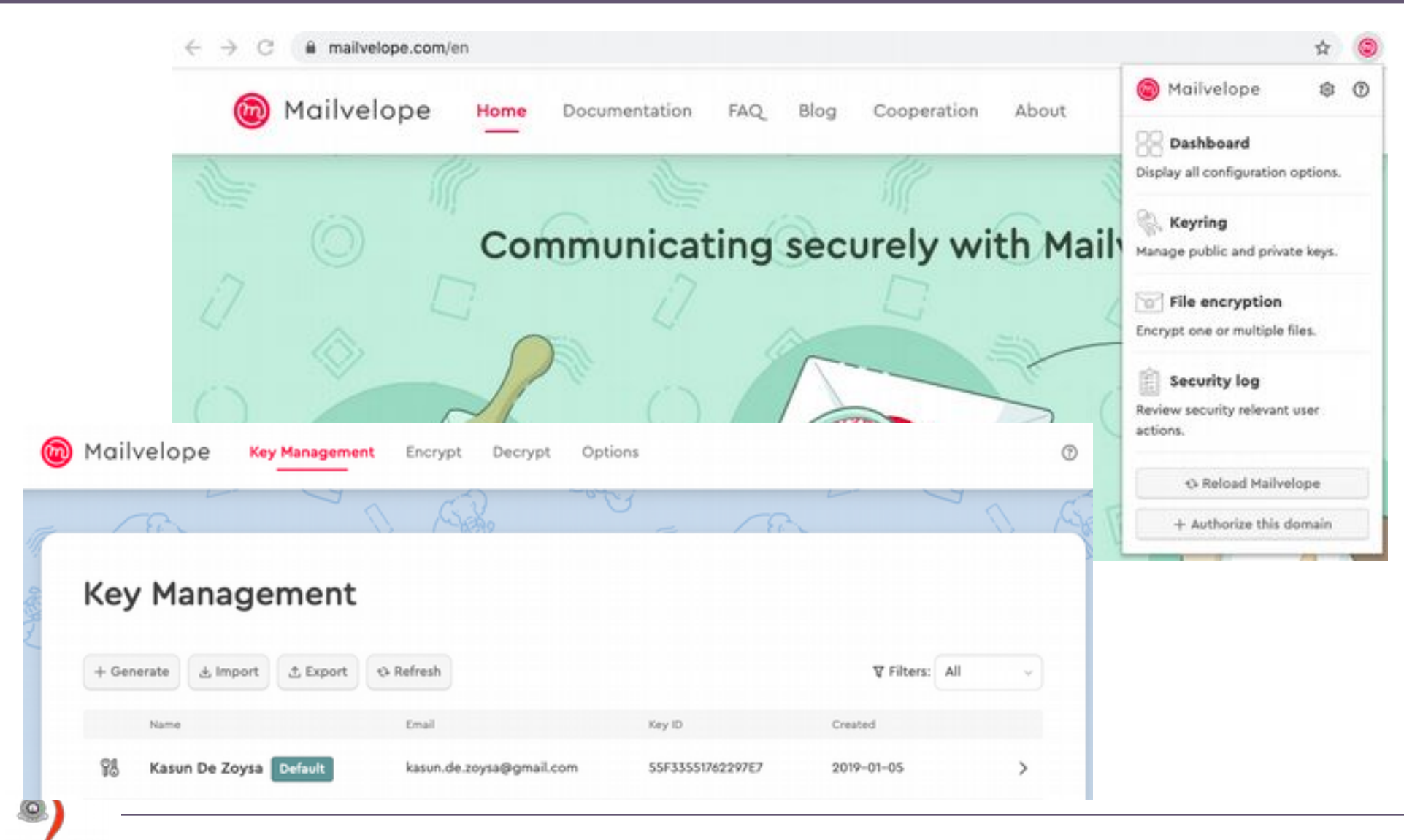

## **Discussion**

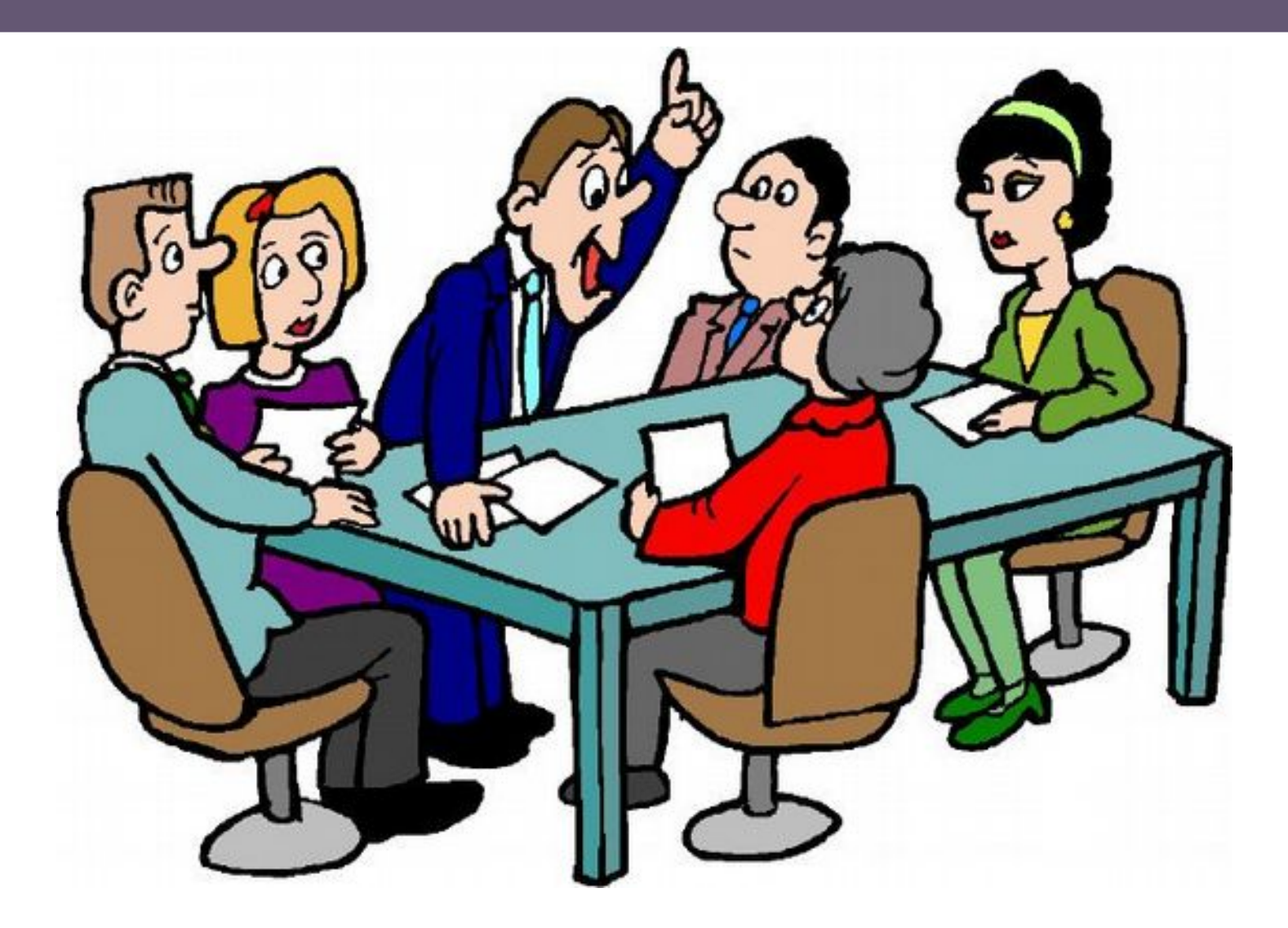